**Adobe Photoshop 2021 (Version 22.0.1) (Product Key And Xforce Keygen) License Key Free Download X64 (Latest)**

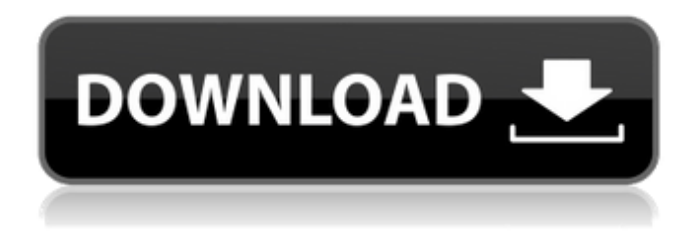

#### **Adobe Photoshop 2021 (Version 22.0.1) Crack Product Key (Updated 2022)**

Work in Photoshop After you download a free trial of Photoshop, work through the tutorials that enable you to get the most out of it without charging you a subscription. Of course, you can always upgrade to the full version if you get that itch. Photoshop is powerful but not the easiest of image editing programs. Even so, it's great for beginners because all the features are available and you can just start working with the programs

#### **Adobe Photoshop 2021 (Version 22.0.1) Download Latest**

1. Open Photoshop First, you will need to open Photoshop. Choose File -> Open or click on the "Open" button and navigate to where you have downloaded Photoshop Elements on your computer. The program will now begin to open so you can begin your photo editing journey! 2. Choose your desired image Now you'll see an image to edit. I used a photo I had already edited in Photoshop, but you can use any image you like. Click on the "Edit" drop-down menu on the top-left and choose "Edit Image." 3. Adjust the size, colour and brightness You can now adjust the size of the picture by dragging the "handles" on the top-left corner of the picture and adjust the size of the photo. You can adjust the image's brightness and contrast by moving the sliders on the bottom. 4. Adjust the levels Click on the "Levels" button on the bottom and drag your mouse up to adjust the shadows. Use your mouse to drag the image down to adjust the highlights. Click OK to save your adjustments. 5. Clone and smoothing Use the buttons on the top-left to choose whether you want to "Clone" or "Smooth" the photo. I usually choose "Clone," but you can always change this. 6. Remove background Now click on the "Lasso" tool to highlight the parts of the picture you'd like to remove from the background. Then click on "Select" and drag the "handles" along the edges of the picture to remove the background. 7. Remove objects Now use the "Magic Wand" tool to select the parts of the image you'd like to remove. Click the "Convert to Selection" button in the top-left corner to convert the edges of the image to a selection. Then click on the Remove button. 8. Use presets You can now use one of the pre-defined filters in the presets menu. I used the "Darker" preset. You can also create your own presets by clicking on the button on the top-left corner and

choosing "New Preset." Click on the arrow and drag on the image to adjust the intensity of the preset. Finally, click Save. 9. Add emoji You can now choose from more than 300 custom Discord emojis to 388ed7b0c7

# **Adobe Photoshop 2021 (Version 22.0.1) License Key Full [Win/Mac]**

1. Technical Field The present disclosure relates to a light emitting diode (LED) packaged module and a method for manufacturing the same, and particularly to a multi-chip LED packaging structure and the method for manufacturing the same. 2. Description of Related Art LEDs are an important light source for high-efficiency lighting. An LED generally includes a substrate, an N-type semiconductor layer, a P-type semiconductor layer, an N-type contact layer, a P-type contact layer and an active layer. The P-type semiconductor layer and the N-type semiconductor layer are separated from each other by the active layer. The P-type contact layer and the N-type contact layer are in contact with the P-type semiconductor layer and the N-type semiconductor layer, respectively. The P-type contact layer and the N-type contact layer are commonly known as a Ptype electrode and an N-type electrode, respectively. As light is emitted from the active layer, the light energy is split from the active layer and transferred to the N-type contact layer and the P-type contact layer. The light is emitted when current passes through the P-type contact layer, the active layer, the N-type contact layer and the N-type semiconductor layer and transfers from the P-type contact layer to the N-type contact layer. When the light energy transferred from the active layer is absorbed by the N-type contact layer or the P-type contact layer, efficiency of light energy is reduced and energy loss is increased. What is needed therefore is an improved LED packaging structure and the method for manufacturing the same.Q: Cannot read property of undefined when using getElementById, same code executes fine in console I'm using for loops to update the style of multiple elements, and in my console i use document.getElementById to query the element, if it exists and work on it. I have a problem where if this line is commented out the style changes get applied, but if this line is executed, the error "Cannot read property 'background-color' of undefined" is thrown. This is the same code that works for me in the console, but not in the function im currently executing. Im getting this error and the div is not being updated. Thanks in advance. Note:The console output and the function are in the same document.

## **What's New In?**

Q: Proof of compactness of closed sets in \$\mathbb{R}\$ using sequences I'm looking for a proof of the fact that a closed set  $$C$$  in  $\mathcal{B}$  athbb{R}\$ is compact if and only if, for any open cover \$\{U\_i\}\$ of \$C\$, we have that \$\bigcup\_iU\_i=C\$. Thanks. A: Definition. If \$A\subseteq \mathbb R\$, and \$A\$ is bounded above (below), then we say that \$A\$ is compact if every sequence in \$A\$ has a convergent subsequence in \$A\$. We first show that \$C\$ is compact if and only if, for all open covers of \$C\$,  $\delta\bar{\delta}$  so in  $U_i=C$ \$. If we have an open cover of \$C\$, that is  $\delta\bar{\delta}$  U illahere  $$U_i=\Bbb B$ bb R\setminus\{c $i\}$ \$, we assume for a contradiction, that this open cover does not cover  $$C$$ , then there exists  $$x\in C$$  such that  $$x$  otin U i\$ for all  $$i$$ . So,  $$\B{bb R\setminus\{c_i\}$}$  is not an open neighborhood of \$x\$, since \$x\in\Bbb R\setminus\{c\_i\}\$ for all \$i\$. Thus \$\Bbb R\setminus\{c\_i\}\$ does not contain an open cover of \$C\$. The contrapositive of the definition gives us our conclusion. Proof of the converse. First, we show that the set \$C\$ is closed. Let \$A=\Bbb R\setminus C\$. \$A\$ is not open, since \$\Bbb R\setminus\{c\_i\}\$ is not open, since it is not a neighborhood of \$x\$. Therefore, \$C\$ is closed. Now, we show that \$C\$ is bounded above. Since \$C\$ is closed, we have that \$C\subseteq \Bbb R\$. Therefore, \$C\$ is bounded above if and only if, the set \$C\$ is bounded above. Now, we show that \$C\$ is bounded below. Since \$C

### **System Requirements:**

OS: Windows 10 64-bit Processor: Intel i5-6600K Memory: 8 GB Storage: 2 GB available space Graphics: GeForce GTX 1080 TI Network: Broadband Internet connection Setup: Unzip the downloaded file into a fresh folder on your PC. Then, find the \IEEEtran.cls\tex/clsinst folder. Open the clsinst.tex file in a text editor of your choice. Change the style name

<http://www.midwestmakerplace.com/?p=29233>

<https://www.akademicloud.com/blog/index.php?entryid=4076>

<http://pariswilton.com/photoshop-express-crack-keygen-free-license-key-updated-2022/> [https://www.xn--gber-0ra.com/upload/files/2022/07/uBeQsYwFmUx3rEvlaWIF\\_05\\_5a2400467be4fb3](https://www.xn--gber-0ra.com/upload/files/2022/07/uBeQsYwFmUx3rEvlaWIF_05_5a2400467be4fb3ea994915b5622045f_file.pdf) [ea994915b5622045f\\_file.pdf](https://www.xn--gber-0ra.com/upload/files/2022/07/uBeQsYwFmUx3rEvlaWIF_05_5a2400467be4fb3ea994915b5622045f_file.pdf)

[https://www.netcolf.it/wp-content/uploads/2022/07/Photoshop\\_2021\\_Version\\_2242.pdf](https://www.netcolf.it/wp-content/uploads/2022/07/Photoshop_2021_Version_2242.pdf) <https://iranskillhouse.com/blog/index.php?entryid=4358>

<https://aisikho.guru/blog/index.php?entryid=3057>

<https://smrsavitilako.com/adobe-photoshop-cc-2019-version-20-install-crack/uncategorized/> [https://www.careerfirst.lk/sites/default/files/webform/cv/Photoshop-2021-Version-223\\_4.pdf](https://www.careerfirst.lk/sites/default/files/webform/cv/Photoshop-2021-Version-223_4.pdf) [https://www.careerfirst.lk/sites/default/files/webform/cv/Photoshop-CC-2015-version-18\\_4.pdf](https://www.careerfirst.lk/sites/default/files/webform/cv/Photoshop-CC-2015-version-18_4.pdf) [https://inobee.com/upload/files/2022/07/HEKWFgjuTvIKThoUVX2G\\_05\\_9bac00212c85b85c283af3f9](https://inobee.com/upload/files/2022/07/HEKWFgjuTvIKThoUVX2G_05_9bac00212c85b85c283af3f9d76ecda5_file.pdf) [d76ecda5\\_file.pdf](https://inobee.com/upload/files/2022/07/HEKWFgjuTvIKThoUVX2G_05_9bac00212c85b85c283af3f9d76ecda5_file.pdf)

<https://alafdaljo.com/photoshop-cs3-crack-full-version-with-key-free-download-april-2022/> [https://www.stmarys-ca.edu/system/files/webform/alumni & friends send us your gael](https://www.stmarys-ca.edu/system/files/webform/alumni & friends send us your gael glimpse/adobe-photoshop-2021-version-223.pdf) [glimpse/adobe-photoshop-2021-version-223.pdf](https://www.stmarys-ca.edu/system/files/webform/alumni & friends send us your gael glimpse/adobe-photoshop-2021-version-223.pdf)

[https://www.townofholliston.us/sites/g/files/vyhlif706/f/uploads/town\\_department\\_office\\_hours.pdf](https://www.townofholliston.us/sites/g/files/vyhlif706/f/uploads/town_department_office_hours.pdf) https://thebrothers.cl/wp-content/uploads/2022/07/Adobe\_Photoshop\_CC\_2015\_Key\_Generator\_Lic ense Key Full Free Download.pdf

<https://newsonbox.com/adobe-photoshop-2022-activation-code-with-keygen-latest/> <https://www.corsisj2000.it/wp-content/uploads/2022/07/syrdemp.pdf>

<https://tasisatnovin.com/wp-content/uploads/kaetala.pdf>

[https://ethandesu.com/adobe-photoshop-cc-2014-activation-code-free-download-mac](https://ethandesu.com/adobe-photoshop-cc-2014-activation-code-free-download-mac-win-2022-latest/)[win-2022-latest/](https://ethandesu.com/adobe-photoshop-cc-2014-activation-code-free-download-mac-win-2022-latest/)

[http://ovntegin.yolasite.com/resources/Adobe-Photoshop-2022-Version-2311-universal](http://ovntegin.yolasite.com/resources/Adobe-Photoshop-2022-Version-2311-universal-keygen--Free-Download-MacWin.pdf)[keygen--Free-Download-MacWin.pdf](http://ovntegin.yolasite.com/resources/Adobe-Photoshop-2022-Version-2311-universal-keygen--Free-Download-MacWin.pdf)

<http://eventaka.com/?p=26117>

<https://thursdaynight.hetnieuweinstituut.nl/sites/default/files/webform/vybelwe941.pdf> <https://www.symbiontonline.com/sites/default/files/webform/cover-letters/Adobe-Photoshop.pdf> <https://aqesic.academy/blog/index.php?entryid=6798>

<https://www.careerfirst.lk/system/files/webform/cv/Photoshop-2021-Version-222.pdf>

[https://www.doverny.us/sites/g/files/vyhlif4341/f/pages/2022\\_final\\_assessment\\_tax\\_roll.pdf](https://www.doverny.us/sites/g/files/vyhlif4341/f/pages/2022_final_assessment_tax_roll.pdf)

[http://rrinews.co/05/daerah/pekanbaru/krisday/photoshop-2021-version-22-0-0-with-license-key](http://rrinews.co/05/daerah/pekanbaru/krisday/photoshop-2021-version-22-0-0-with-license-key-free-for-windows-2022/)[free-for-windows-2022/](http://rrinews.co/05/daerah/pekanbaru/krisday/photoshop-2021-version-22-0-0-with-license-key-free-for-windows-2022/)

<https://arcmaxarchitect.com/sites/default/files/webform/yamflor352.pdf>

<https://dawnintheworld.net/adobe-photoshop-2021-activation-with-license-key-x64/>

[https://villa-mette.com/wp-content/uploads/2022/07/Adobe\\_Photoshop\\_2022\\_Version\\_2311\\_crack\\_e](https://villa-mette.com/wp-content/uploads/2022/07/Adobe_Photoshop_2022_Version_2311_crack_exe_file__Activation_Code_Free_Download.pdf) [xe\\_file\\_\\_Activation\\_Code\\_Free\\_Download.pdf](https://villa-mette.com/wp-content/uploads/2022/07/Adobe_Photoshop_2022_Version_2311_crack_exe_file__Activation_Code_Free_Download.pdf)